## **Photoshop CC 2014 Serial Key x32/64 2022**

Installing Adobe Photoshop is fairly simple and can be done in a few simple steps. First, go to Adobe's website and select the version of Photoshop that you want to install. Once you have the download, open the file and follow the on-screen instructions. Once the installation is complete, you need to crack Adobe Photoshop. To do this, you need to download a crack for the version of Photoshop that you want to use. Once you have the crack, open the file and follow the instructions to apply the crack. After the crack is applied, you can start using Photoshop.

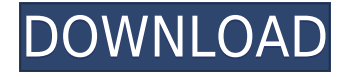

I've been using PS '07 and CS5 for years so have a good base my knowledge. However, I'm looking for a review that compares/contrasts the new features in this version with the previous one. Anyone done this and can share? Having used all 14 previous versions of Photoshop on Mac, over a period of years, I have to say that the biggest improvement since version 13 may be the new tool palette. I recommend upgrading to version 13.Double your creative freedomAs a photo editor, it's hard to beat Photoshop Elements for the amount of hand and eye work you can do on a single image/set of images. However, once you decide to add your own images and particularly, videos to it, the amount of hand labor involved increases dramatically and if you want to do this in an efficient manner, use applications like ImageReady is indispensable. Nice review but after upgrading to LR5.2 RC I think performance is better than with LR4. Working on a project with 1500 D800 NEFs my impression is that the smart previews increase speed while working in the Developer mode – in Lib. mode however everything slows because the JPEG previews are used. So far I am not sure how the Jpegs are used as previews when you have the smart previews (DNGs) available. But have to say that I am happy with 5. Photoshop Elements 20 has been significantly updated and is available at no cost. It offers the powerful editing tools of Photoshop CS6 on a simplified version of the interface. The program is now compatible with Windows 10,\* Mac OS X, and Android smartphones and tablets, boasts new features including 10 auto RGB controls and more.

## **Photoshop CC 2014Hacked [32|64bit] 2023**

Sometimes you'll have a new photo that you want to use as your new clip art button but for some reason it won't work like you thought it would. The best way to fix that is to go to the Layers window: press Ctrl+ /. Your Layers window will open, then double-click on the generic Clipping Path clipping path layer icon. The next time you need to use this graphic, you should have that clipping path, created from the photo, available for use. In addition, between the different Creative versions of Photoshop, there currently are three versions of Photoshop Elements: elements7, elements8, and elements9. These programs are free, available online, and only require a Web browser to enter the environment. You may not be required to buy a separate license to use them. If you are using this program, you will get the advantages of: If you have purchased Elements, or if you have the classic version of Photoshop, you will not get the same tools and options as you have in Photoshop. This web page is about the basics of Adobe Photoshop and elementary tips to hackers. This is a free Paint tool, and you don't need any Adobe Photoshop skills to simply draw any special effects in this application. If you don't know how to use this tool, there are a lot of details in this article. What should you understand before you create artwork or put an image on the screen? The digital revolution is changing the way we look at the world and work, and Adobes Photoshop can help you create. The first thing you should understand about the application, is that it's actually an image editor that has different tools for image editing. You can use the Photoshop tutorial for the full Adobe Photoshop course. e3d0a04c9c

## **Photoshop CC 2014 Download Serial Number License Key Full Windows 10-11 {{ latest updaTe }} 2023**

You'll learn how to take advantage of the new capabilities in Photoshop CC 2020 and Photoshop CC 2020 for iOS, as well as any other hardware that can make use of the new features. *With tutorials that integrate explanatory commentary with your work so you can study what you're doing, browse your image library, view tutorials, import a background, and apply tweaks, this book taps into all the power of Photoshop—plus the creative ideas of other Adobe software like Illustrator and InDesign to help you create beautiful, professional graphics. It also takes advantage of the speed and responsiveness of Adobe Photoshop so you can work more efficiently. Arriving in spring 2020, this latest edition of our best-selling Photoshop for Watercolor will cover the latest features from Adobe's flagship tool, and it'll help you understand its offerings just as thoroughly.* Photoshop CC 2019 is the latest release of version CS, which has had the most dramatic workflow revamping of any previous designer's edition. The result: a dramatically faster and more docile editing experience. One of the main changes in Photoshop CS6 is the addition of the Content-Aware Move feature which integrates the content-aware fill technology of Photoshop with the Quick Selection tool for smarter selection. The Content-Aware Move tool in Photoshop now provides a content-aware fill selection in all Adobe CS4 and CS5 versions, but the tool does not support in-place editing like the original. *Photoshop's content-aware move feature is a smart and powerful piece of technology, and this book will help you get the most from it. Since Photoshop CS6 is the latest version of Photoshop, it is the subject of this book. To make learning fast-moving material even more accessible, it will give you a complete color/black-and-white workflow, cover typography, and show you how to create special-effects filters.*

color lookup photoshop cc 2020 free download adobe photoshop elements 2020 free download for windows 10 download photoshop 2020 ativado 64 bits download photoshop 2020 64-bit with crack adobe photoshop 2020 crack dll files 64bit download download photoshop 2020 crackeado portugues 64 bits download photoshop cc 2020 crackeado portugues 64 bit photoshop download crackeado 64 bits 2020 free download photoshop 2020 full version photoshop download gratis em portugues 2020

Elements for macOS marks a return to the legacy of the company's desktop products, which continue to reside on the Mac App Store for select users. According to Adobe, Elements is installed more than 120 different ways, which is more than any other drawing and illustration program. The learning curve for Adobe Photoshop Elements is moderate at worst. But it's not for absolutely beginners, even though Apple's iPhoto, which used to be known as Elements, has gained the "Elements" moniker as it's matured. However, get ready for Photoshop Elements to crack the iPhoto user base. Apple's top photo editor will be removed from its Mac App Store next year after a quartercentury of service. The granddaddy of Photoshop is getting a major update: Photoshop CC 2020 adds a host of new tools and features. It's also the first version to add 10-canvas support, enabling for a huge array of creative possibilities. Like the rest of the Elements stablemate, Photoshop 2020 will be available from the Mac App Store for \$12.99. More than just an additional, inexpensive version of Photoshop, Elements 2020 represents a major leap in its evolution that goes well beyond just a single product line. The Elements family of drawing and illustration software has finalized its new

look with the release of Photoshop Elements 12 for macOS. The new look is expected to be fully available to Mac users on Monday, Sept. 8. For Adobe's best and latest desktop photo editing software for creative pros and those willing to spend less, see our other Editors' Choice picks: **Adobe Photoshop CC 2019 (new version)**, **Adobe Photoshop Elements 12 (new version)**, and **Adobe Photoshop Lightroom CC 2019 (new version)**.

Adobe Photoshop CC 2017 is the latest version of the celebrated photo editor. It comes with over 200 additional editing tools, filters, and other tools that allow users to correct and enhance the original photos to make them flawless. If you have a good camera and want to edit photos in a professional way, Photoshop CC 2017 works wonders. Though many features are similar in the latest version of Photoshop CC and Elements, there are some essential additions which make the experience a lot better. Among the new features of Photoshop CC 2017 is the Content-aware scaling. Apart from this, it has a new and smart mask tool that makes the editing of an image a lot easier. The new feature of Photoshop CC 2017 is Content-Aware Scaling. This feature makes the image editing fully automatic and lets users to correct their edited images without any mistake because it checks the original image to scale before further editing. Hence, you don't need to scale manually the image by holding down the Alt key and then using the zoom and crop tools to scale the image There are various new features which have been added to the latest version of Adobe Photoshop. The new features include the ability to mask frames in group which helps you to edit and remove out-of-place effects or unwanted graphics. You can work on images in a simple manner with enhanced blending modes and chromatic aberration tool. The tool provides you with accurate and realistic results. The frame tool lets you to quickly remove frames from movies and photos. It provides you with cool features such as the ability to select frames, clone frames, collapse the gaps between frames, and much more. Another new tool is adapted for easy red-eye removal. It also calibrates the lighting levels after you edit it.

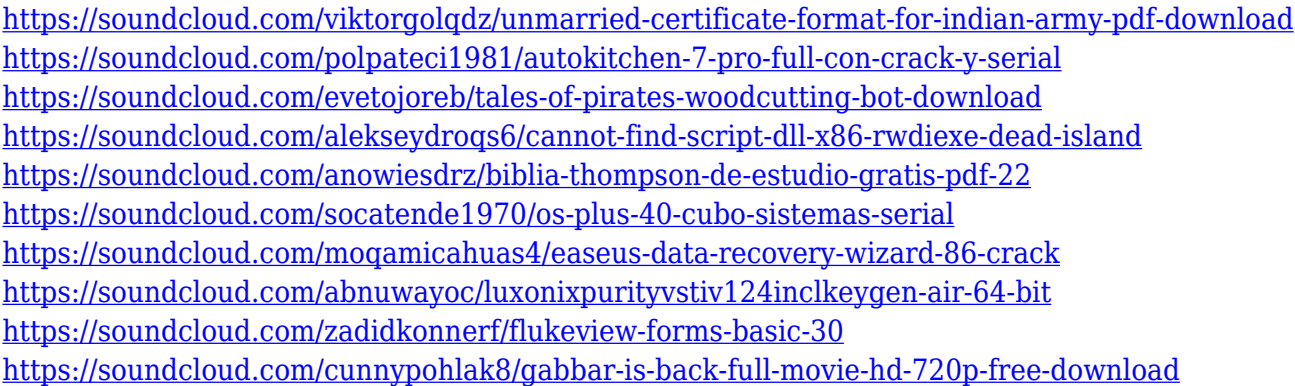

The simplest way of editing photos on your computer is to use the regular cheese or Picasa tools. Learning the correct way to use the tools will allow your to make a wide range of effects in just a few minutes. As an alternative, you can use Photoshop, which is one of the most popular photo editing tools in existence. Photoshop is available for both Windows and macOS, and is included in several other software packages, so it's essential for many people. One problem with photoshop is that it can be complicated and intimidating for the average user, so we'd recommend sticking to Picasa or other basic photo editing tool. You can use any amount of Photoshop elements to edit photos, but in this guide we'll introduce you to the standard interface and lay out the basics of Photoshop Elements. If you're looking to improve your skills, it's not the right software. But if you're looking for all the tools and the ability to save your work in multiple files, this is the right software. Photoshop Elements is

very easy to use and makes photo editing fast and simple. Photoshop Elements is a powerful photo editor that includes over 200 editing tools, layers and many more. This is how Photoshop Elements works. There's also a dedicated group of Elements users who are looking to get into traditional desktop Photoshop. For them, Adobe Photoshop is an affordable option with substantial features and that's worth the investment. With so many apps in the workflow, the transition may be rough for some users. However, it's nice to finally have integrated Photoshop Elements subscription access from the Mac App Store and going forward, it's even better.

Photoshop: A Complete Course and Compendium of Features is a comprehensive guide to Photoshop. Whether you're working in this powerful software for designers, creative professionals, artists, or photo editors, this book contains an exhaustive catalog of the software's features, including hands-on classes on how to use the tutorials, troubleshoot common issues, and implement various skills with the help of Photoshop's support community. With the increase of use of photo editing software, there are a lot of features offered in it. Photoshop will offer many features which is very useful for photo editing, concept art, colors, graphic design, retouching, web design and other for example, **creating unique photos** in blurred background. All these things will give an ideal outcome and it will take very minimum time. Similar to the way you compose a photo, you can edit an image and create a new version of a photo in order to take the best benefits of the software. Having the right application is an important step in adding the perfect elements and editing needs, but you also have to understand the group of keys, which will help you achieve the right changes. Proposition is an image editing program that aims to improve the quality of the web images. In addition, it also allows you to share your photos on multiple social media accounts. It allows you to add clip-art, frames, transitions, and animations to your photos. It is known as the **cycle** and the **stamp** . This new feature allows you to mark specific areas in a photo that you want adjusted. The stamp feature is part of Photoshop, and works by picking colors and opacity to apply to a certain area. With this feature, you can easily choose from different possibilities. It can be pulled down to the edges of a photo, or clicked anywhere in a photo.